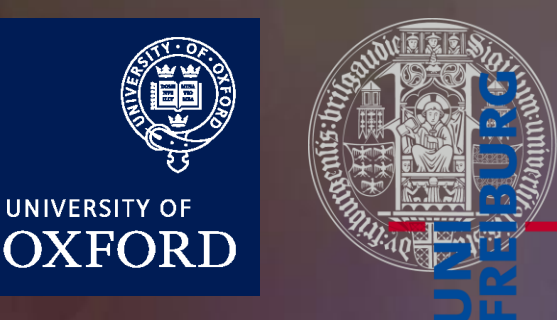

**UNIVERSITY OF** 

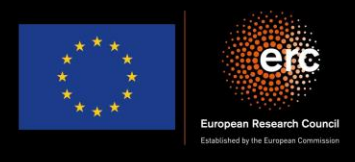

### Quantum simulation of colour in perturbative QCD

Herschel A. Chawdhry University of Oxford

Workshop: Quantum Computing for High-Energy Physics IPPP, Durham, 20th September 2023

> Based on arXiv:2303.04818 In collaboration with Mathieu Pellen

# **Outline**

- 1. Introduction/motivation
- 2. Basics of quantum computing
- 3. Quantum circuits for colour
	- Overview
	- Details
- 4. Results/validation
- 5. Outlook and summary

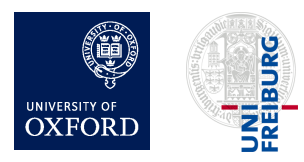

# **Outline**

- 1. Introduction/motivation
	- Why perturbative QCD?
	- Why quantum computers?
	- Why now?
	- Proposed applications of quantum computing in high-energy physics
- 2. Basics of quantum computing
- 3. Quantum circuits for colour
	- Overview
	- Details
- 4. Results/validation
- 5. Outlook and summary

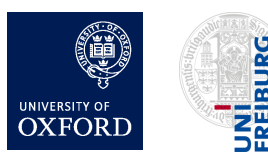

# Why perturbative QCD?

- High-precision predictions for colliders like the LHC
	- Stringent tests of the standard model
		- Could give first hints of new physics
		- High precision is worthwhile in its own right!
- Computationally intense
	- e.g. multi-loop amplitude calculations
	- e.g. Monte-Carlo integration of cross sections

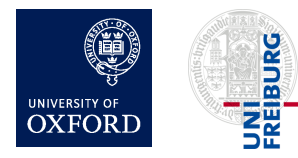

### What can quantum computers do?

- Prime factorisation
- Unstructured search
	- e.g. searching abstract spaces
	- e.g. Monte-Carlo integration
- Simulating quantum systems
	- Computational chemistry
	- Condensed matter systems
	- Lattice QFT/QCD
- Machine learning

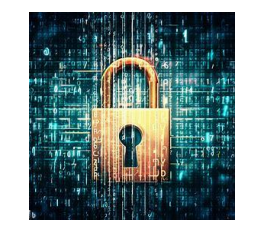

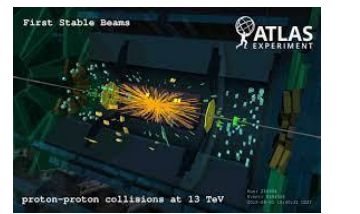

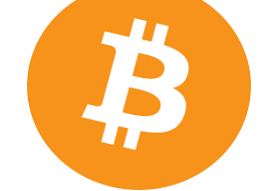

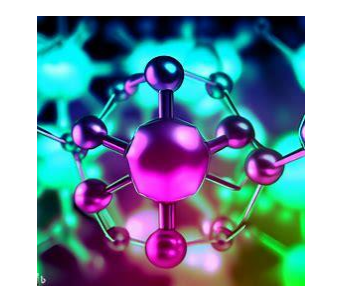

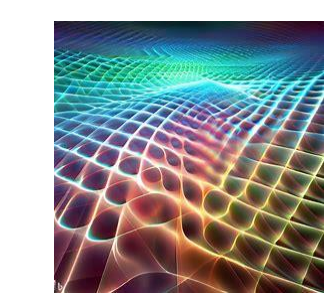

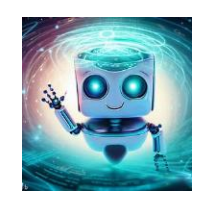

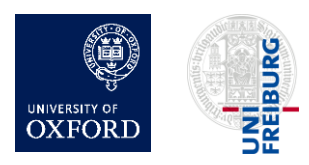

# Why now?

- Hardware progress
	- Trapped ions
	- Neutral atoms
	- Photonic systems
	- Superconducting systems
	- $\bullet$  ...
- Software progress
	- e.g. Error-correcting codes (e.g. "surface codes")
- Commercial interest

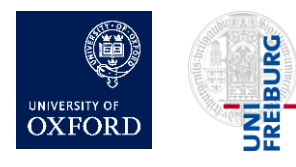

# Why now?

#### IBM Quantum Development Roadmap

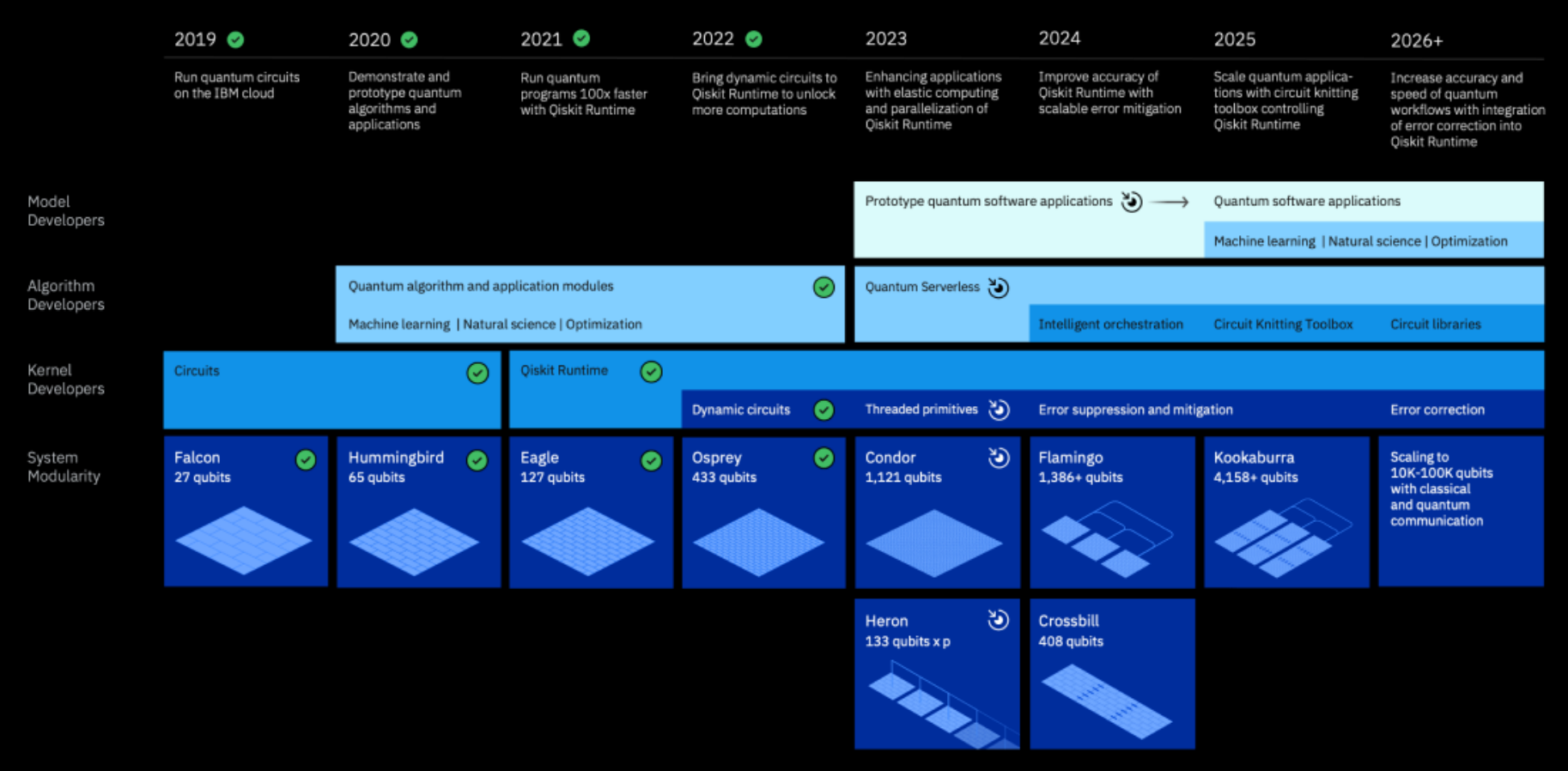

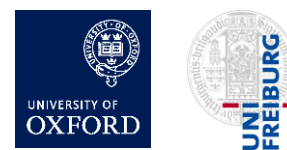

Herschel Chawdhry (Oxford), Workshop at IPPP, 20/09/2023, Quantum simulation of colour in perturbative QCD 7 2025,

# Why now?

Google's quantum roadmap

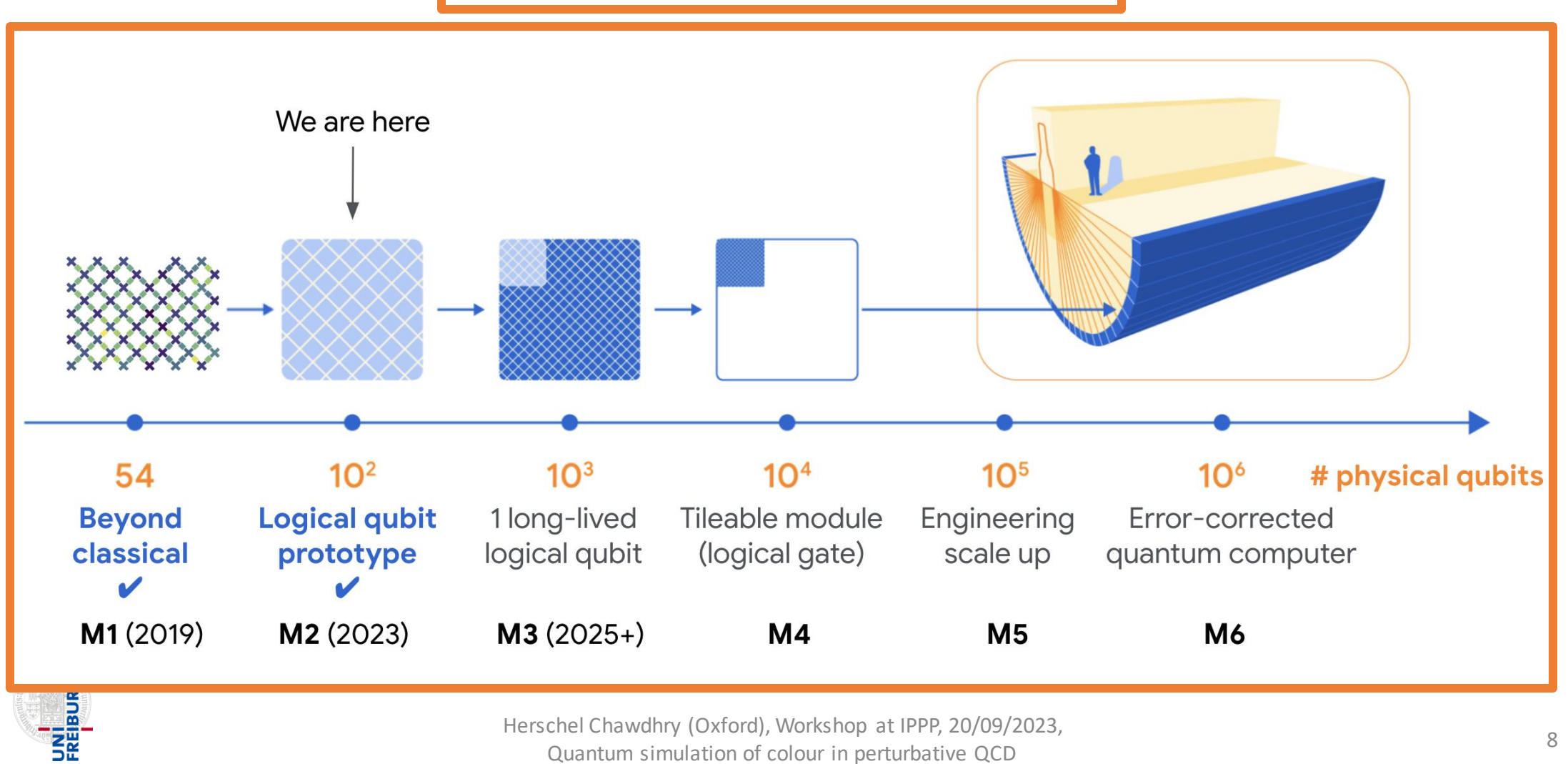

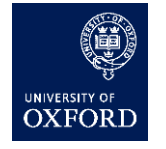

Herschel Chawdhry (Oxford), Workshop at IPPP, 20/09/2023,

Quantum simulation of colour in perturbative QCD 8

# Proposed applications in high-energy physics

- Experiments / data analysis
- PDFS [Pérez-Salinas, Cruz-Martinez, Alhajri, Carrazza, '20], [QuNu Collaboration, '21]
- EFTS [Bauer, Freytsis, Nachman, '21]
- Monte Carlo for cross-sections [Agliardi, Grossi, Pellen, Prati, '22]
- Parton showers [Bauer, de Jong, Nachman, Provasoli, '19], [Bepari, Malik, Spannowsky, Williams, '20], [Gustafson, Prestel, Spannowsky, Williams, '22]
- Event generation, Prestel, Spannowsky, Williams, '22], [Bravo-Prieto, Baglio, Cè, Francis, Grabowska, Carrazza, '21], [Kiss, Grossi, Kajomovitz, Vallecorsa, '22]
- Lattice QCD (See reviews [Klco, Roggero, Savage, '21] and [Bauer et al., '22] and references therein)
- More rervera-Lierta, Latorre, Rojo, Rottoli, '17], [Ramírez-Uribe, Rentería-Olivo, Rodrigo, Sborlini, Vale Silva, '21], [Fedida, Serafini, '22], [Clemente, Crippa, Jansen, Ramírez-Uribe, Rentería-Olivo, Rodrigo, Sborlini

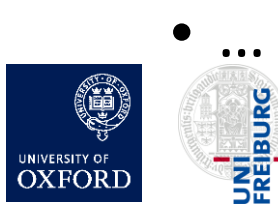

### Spotlight: quantum simulation

- Quantum simulation: a flagship application of quantum computers
- Recent years: proposals for quantum simulation of lattice QFTs (e.g. lattice QCD)
- Quantum simulation of perturbative QCD remains largely unexplored
	- Notable exception: several papers on parton showers
- This talk: first steps towards generic perturbative QCD processes
	- Quantum simulation of colour in perturbative QCD

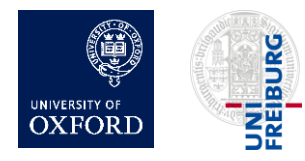

# Motivation for quantum simulation of pQCD

- 1. Perturbative QCD requires quantum-coherent combination of contributions from many unobservable intermediate states
	- natural candidate to exploit superpositions of quantum states in quantum computers
- 2. Processes with high-multiplicity final states, with full interference effects
- 3. Improve speed/precision of perturbative QCD predictions by exploiting speed-ups of known quantum algorithms
	- e.g. quantum amplitude estimation
	- e.g. quantum Monte Carlo (see Mathieu Pellen's talk yesterday)

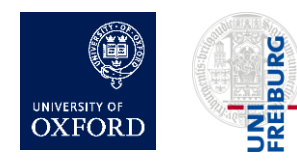

### Why start with the colour part?

- Smaller Hilbert space -> can test on today's simulators/machines
- Some obstacles in common with kinematics (e.g. non-unitary operations)
- Analytic colour algebra -> might check (future) quantum computation even if classical calculation is infeasible numerically
- For sufficiently complicated process, might seek to find quantum advantage even just for colour part

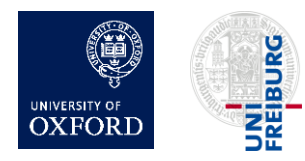

# **Outline**

- 1. Introduction
- 2. Basics of quantum computing
- 3. Quantum circuits for colour
	- Overview
	- Details
- 4. Results/validation
- 5. Outlook and summary

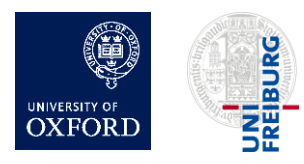

# What quantum computers can and cannot do

• Formally, anything that can be computed on a quantum computer can also be computed on a classical Turing machine

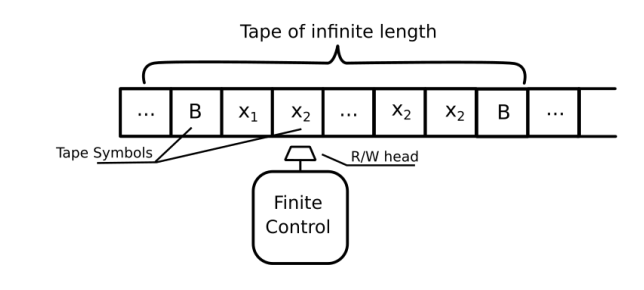

*Figure from: opengenus.org*

• But quantum computers are potentially (much) faster than classical computers for certain problems

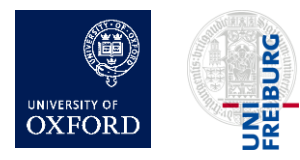

### Quantum circuit model

- Qubits
- Gates
	- Unitary, reversable
	- Can be controlled by other qubits

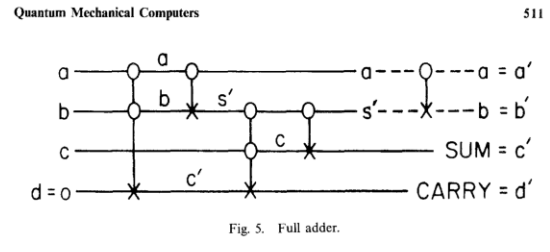

*Figure from: Feynman, R.P. Quantum mechanical computers. Found Phys 16, 507–531 (1986)*

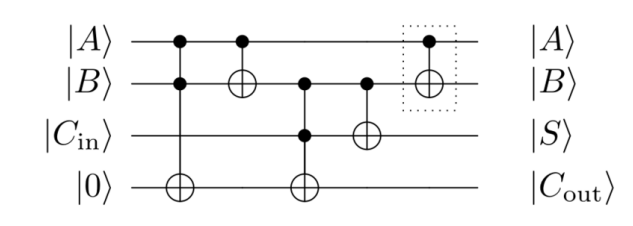

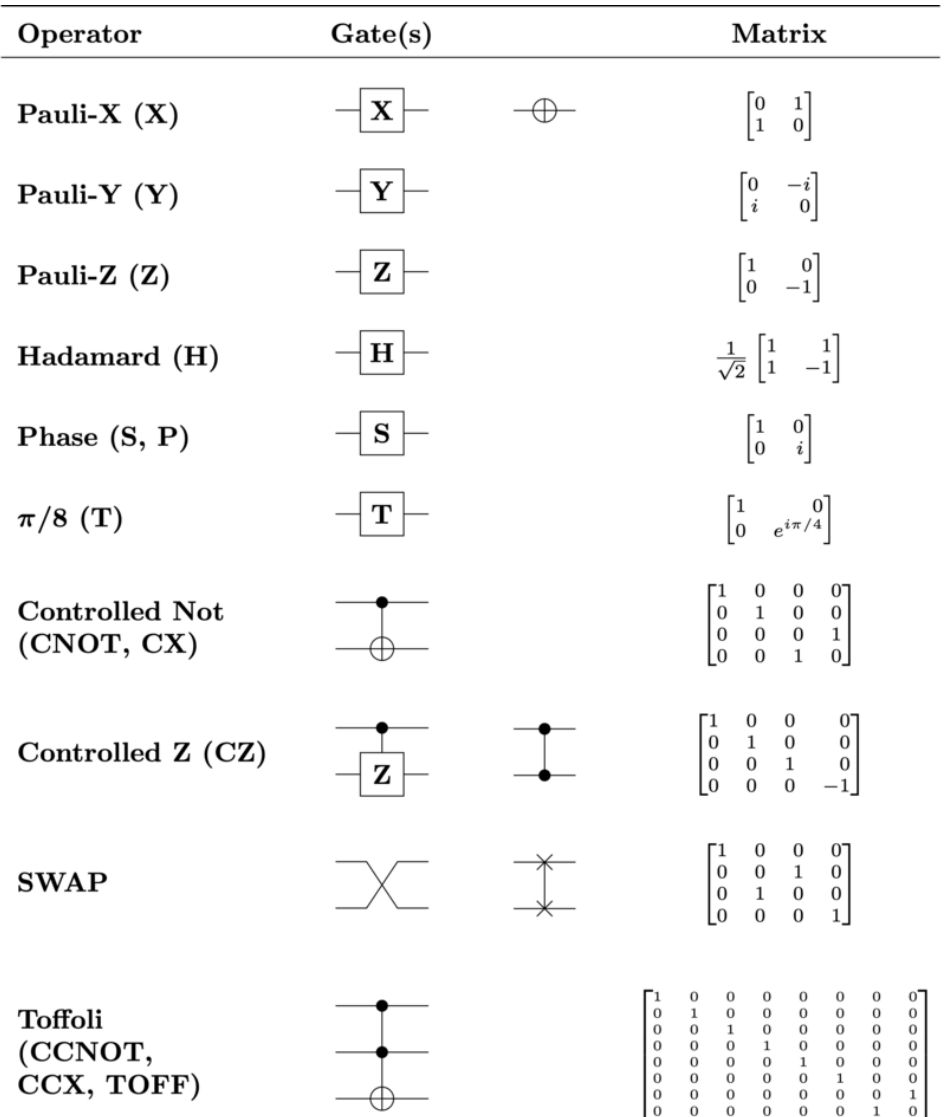

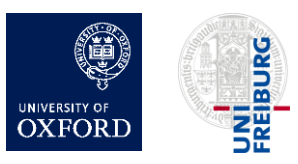

Herschel Chawdhry (Oxford), Workshop at IPPP, 20/09/2023, Quantum simulation of colour in perturbative QCD 15

# Example: the increment circuit

 $|k\rangle \rightarrow |k+1 \pmod{2^N}$ 

- Examples:
	- $\bullet$   $|00000\rangle \rightarrow |00001\rangle$
	- $\bullet$   $|01011\rangle \rightarrow |01100\rangle$
	- $\bullet$  (11111)  $\rightarrow$  (00000) (overflow)
	- $\frac{\alpha|00000\rangle + \beta|01011\rangle}{|\alpha|^2 + |\beta|^2} \rightarrow \frac{\alpha|00001\rangle + \beta|01100\rangle}{|\alpha|^2 + |\beta|^2}$

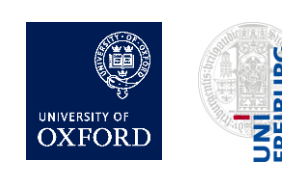

Herschel Chawdhry (Oxford), Workshop at IPPP, 20/09/2023, Quantum simulation of colour in perturbative QCD <sup>16</sup>

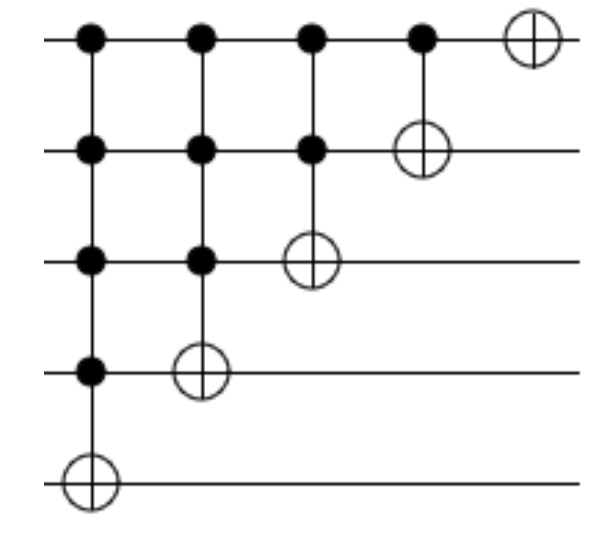

*Figure adapted from: algassert.com/circuits/2015/06/12/Constructing-Large-Increment-Gates.html*

# Example: the increment circuit

 $|k\rangle \rightarrow |k+1 \pmod{2^N}$ 

- Examples:
	- $\bullet$   $|00000\rangle \rightarrow |00001\rangle$
	- $\bullet$   $|01011\rangle \rightarrow |01100\rangle$
	- $\bullet$  (11111)  $\rightarrow$  (00000) (overflow)
	- $\frac{\alpha|00000\rangle + \beta|01011\rangle}{|\alpha|^2 + |\beta|^2} \rightarrow \frac{\alpha|00001\rangle + \beta|01100\rangle}{|\alpha|^2 + |\beta|^2}$

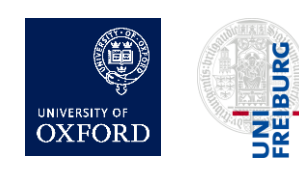

Herschel Chawdhry (Oxford), Workshop at IPPP, 20/09/2023, External water production of colour in perturbative QCD 17 and the state of the state of the state of the state of the state of the state of the state of the state of the state of the state of the state of the state of the

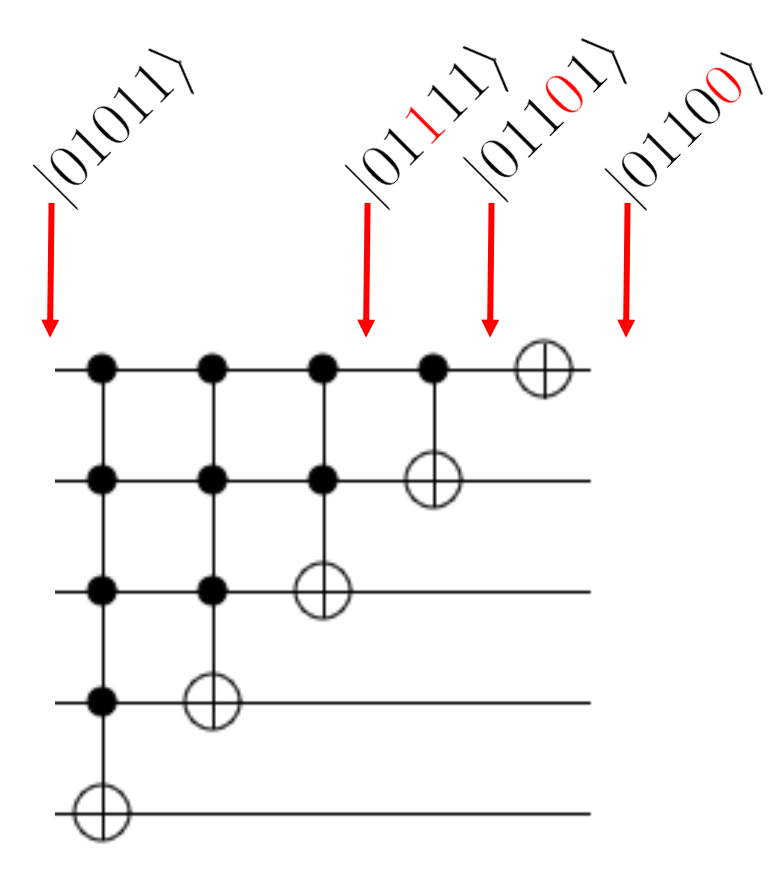

*Figure adapted from: algassert.com/circuits/2015/06/12/Constructing-Large-Increment-Gates.html*

# Example: the increment circuit

 $|k\rangle \rightarrow |k+1 \pmod{2^N}$ 

- Examples:
	- $\bullet$   $|00000\rangle \rightarrow |00001\rangle$
	- $\bullet$   $|01011\rangle \rightarrow |01100\rangle$
	- $\bullet$  (11111)  $\rightarrow$  (00000) (overflow)
	- $\frac{\alpha|00000\rangle + \beta|01011\rangle}{|\alpha|^2 + |\beta|^2} \rightarrow \frac{\alpha|00001\rangle + \beta|01100\rangle}{|\alpha|^2 + |\beta|^2}$

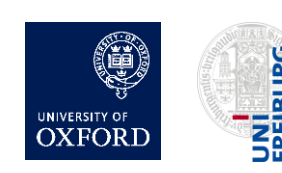

Herschel Chawdhry (Oxford), Workshop at IPPP, 20/09/2023, Effect enamely (existely, wentillip at it is, *Ed, 69, 2023*, 18<br>Quantum simulation of colour in perturbative QCD

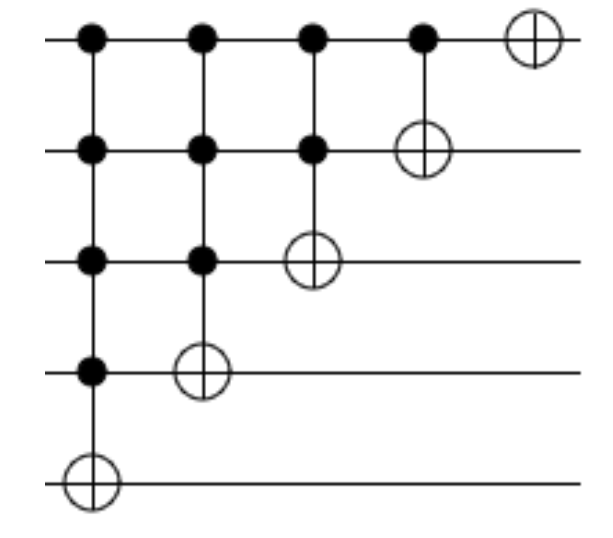

*Figure adapted from: algassert.com/circuits/2015/06/12/Constructing-Large-Increment-Gates.html*

# **Outline**

- 1. Introduction
- 2. Basics of quantum computing
- 3. Quantum circuits for colour
	- Overview
	- Details
- 4. Results/validation
- 5. Outlook and summary

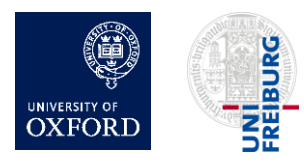

# Rapid reminder of colour in QCD calculations

- SU(3) structure function f<sup>abc</sup> at each triple-gluon vertex
	- (4-gluon vertex can be written as linear combination of 3-gluon vertices)
- SU(3) generator T<sup>a</sup><sub>ij</sub> at each quark-gluon vertex
- Trace over unmeasured (unmeasurable) colours

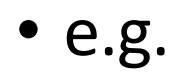

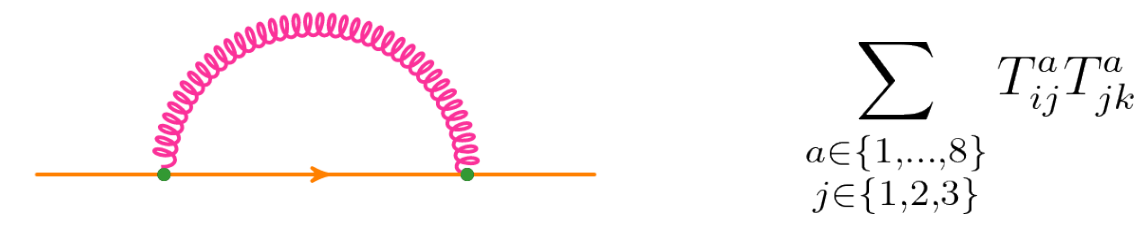

• Note: the large-N<sub>c</sub> expansion is not used in this work

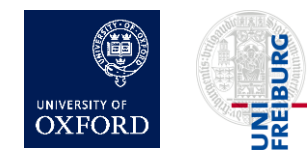

### Idea: can Gell-Mann matrices become gates?

$$
\lambda^{1} = \begin{pmatrix} 0 & 1 & 0 \\ 1 & 0 & 0 \\ 0 & 0 & 0 \end{pmatrix}, \quad \lambda^{2} = \begin{pmatrix} 0 & -i & 0 \\ i & 0 & 0 \\ 0 & 0 & 0 \end{pmatrix}, \quad \lambda^{3} = \begin{pmatrix} 1 & 0 & 0 \\ 0 & -1 & 0 \\ 0 & 0 & 0 \end{pmatrix},
$$

$$
T_{ij}^{a} = \frac{1}{2}\lambda_{ij}^{a}
$$

$$
\lambda^{4} = \begin{pmatrix} 0 & 0 & 1 \\ 0 & 0 & 0 \\ 1 & 0 & 0 \end{pmatrix}, \quad \lambda^{5} = \begin{pmatrix} 0 & 0 & -i \\ 0 & 0 & 0 \\ i & 0 & 0 \end{pmatrix}, \quad \lambda^{6} = \begin{pmatrix} 0 & 0 & 0 \\ 0 & 0 & 1 \\ 0 & 1 & 0 \end{pmatrix},
$$

$$
\lambda^{7} = \begin{pmatrix} 0 & 0 & 0 \\ 0 & 0 & -i \\ 0 & i & 0 \end{pmatrix}, \quad \lambda^{8} = \frac{1}{\sqrt{3}} \begin{pmatrix} 1 & 0 & 0 \\ 0 & 1 & 0 \\ 0 & 0 & -2 \end{pmatrix}.
$$

- Short answer: yes, but there are complications:
	- Not  $2^n \times 2^n$
	- Not unitary

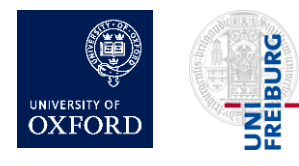

### Key results of this work

• Two quantum gates (*G* and *Q*) to simulate colour parts of the interactions of quarks and gluons

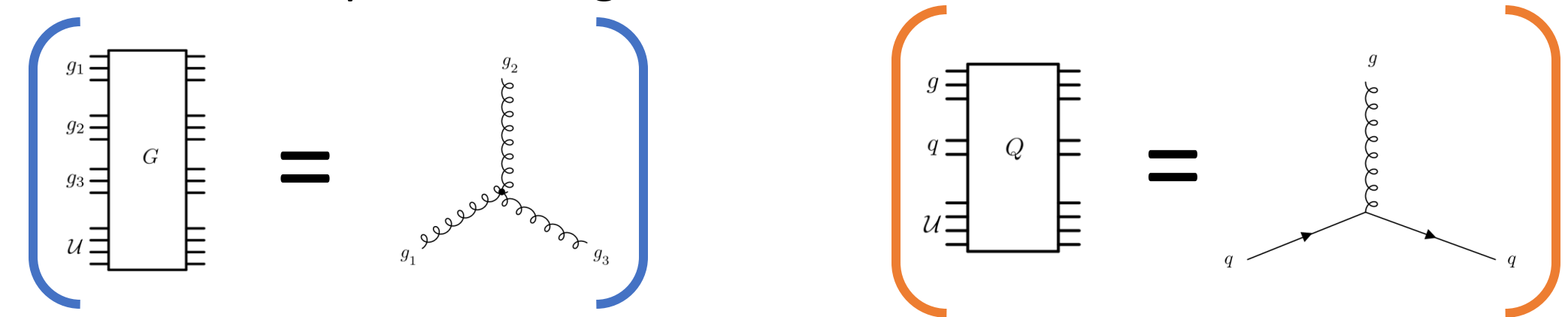

• Explicit construction of these gates: see later

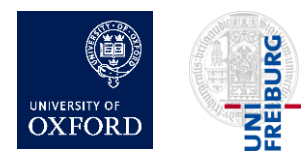

### Methods

- Quark colours: represented by 2 qubits  $(2^2 = 4$  basis states, of which 1 is unused)
- Gluon colours: represented by 3 qubits  $(2^3 = 8$  basis states)
- Quark-gluon interaction gate is designed such that  $Q|a\rangle_{g}|k\rangle_{q}|\Omega\rangle_{\mathcal{U}} = \sum_{j=1}^{6} T_{jk}^{a}|a\rangle_{g}|j\rangle_{q}|\Omega\rangle_{\mathcal{U}} + (\text{terms orthogonal to } |\Omega\rangle_{\mathcal{U}})$
- Triple-gluon interaction gate is designed such that

 $G|a\rangle_{q_1}|b\rangle_{q_2}|c\rangle_{q_3}|\Omega\rangle_{\mathcal{U}} = f^{abc}|a\rangle_{q_1}|b\rangle_{q_2}|c\rangle_{q_3}|\Omega\rangle_{\mathcal{U}} + (\text{terms orthogonal to } |\Omega\rangle_{\mathcal{U}})$ 

• Note:  $|\Omega\rangle$  is a reference state of a "Unitarisation register", which we introduce because in SU(3),  $T_{jk}^a$  and  $f^{abc}$  are non-unitary.

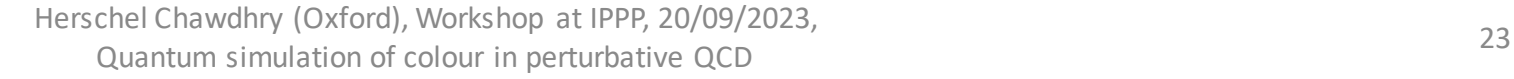

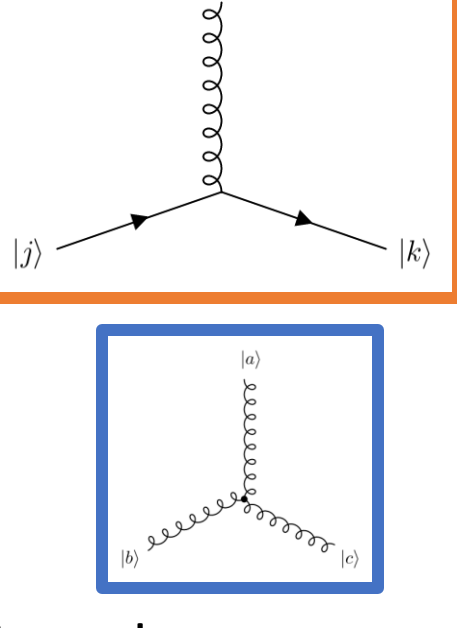

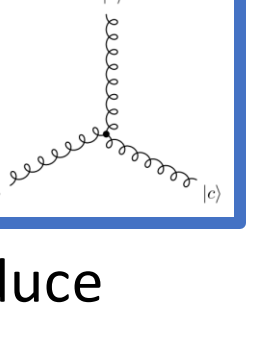

(See later slides for more complicated examples)

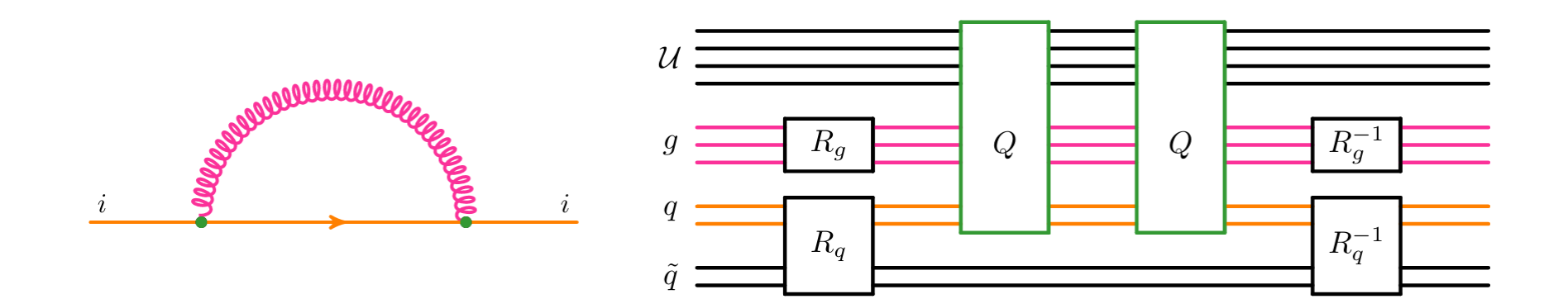

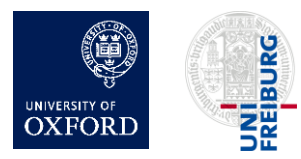

#### (See later slides for more complicated examples)

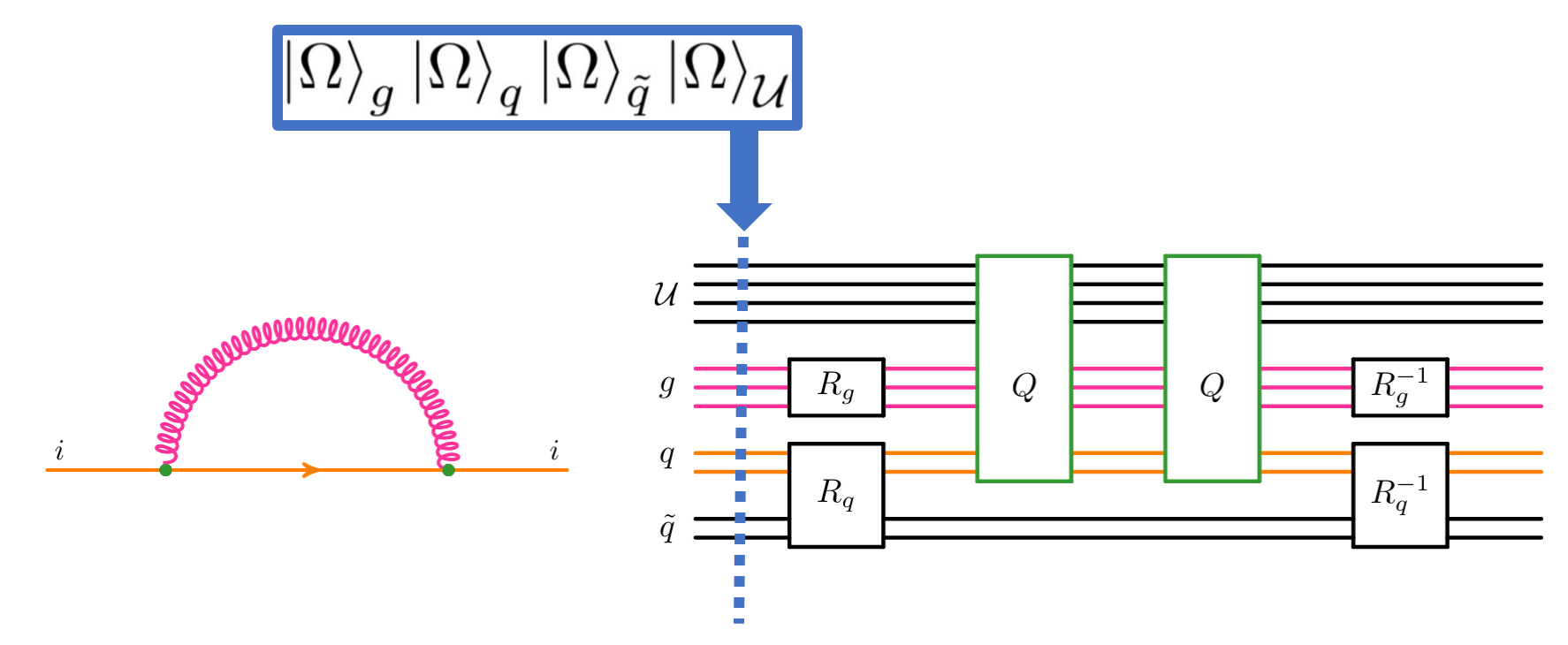

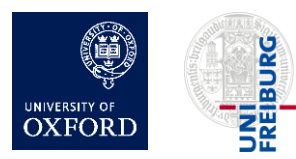

#### (See later slides for more complicated examples)

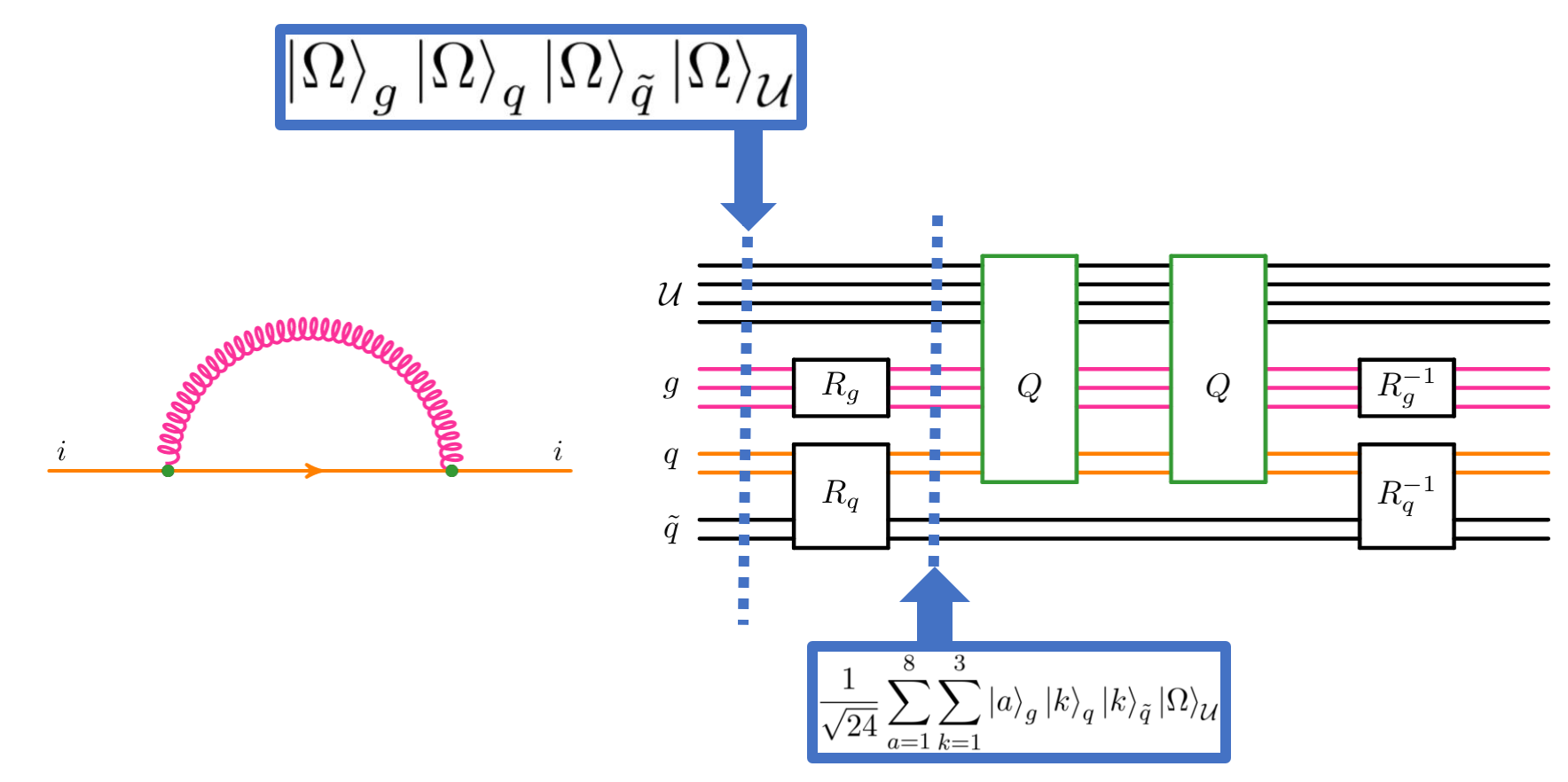

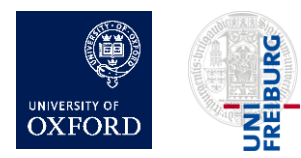

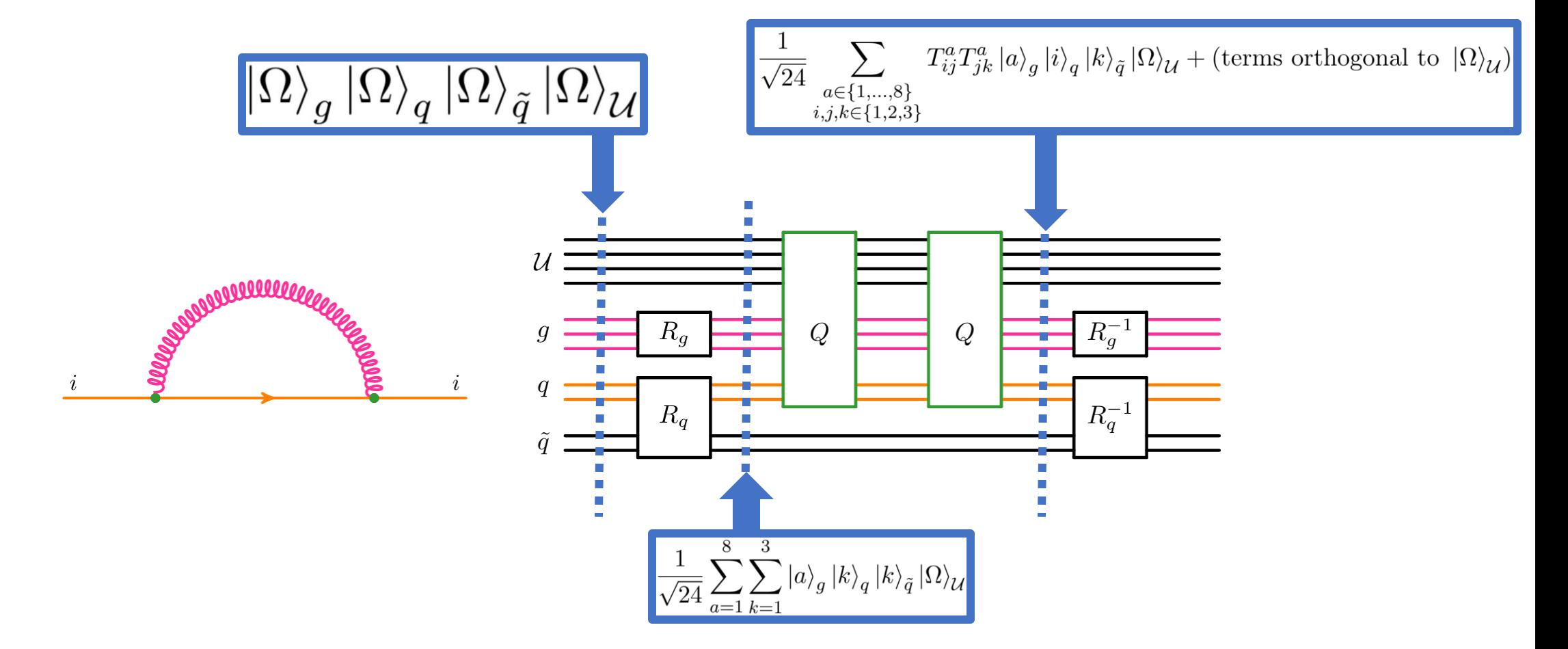

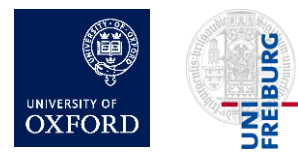

Herschel Chawdhry (Oxford), Workshop at IPPP, 20/09/2023, 27 Quantum simulation of colour in perturbative QCD

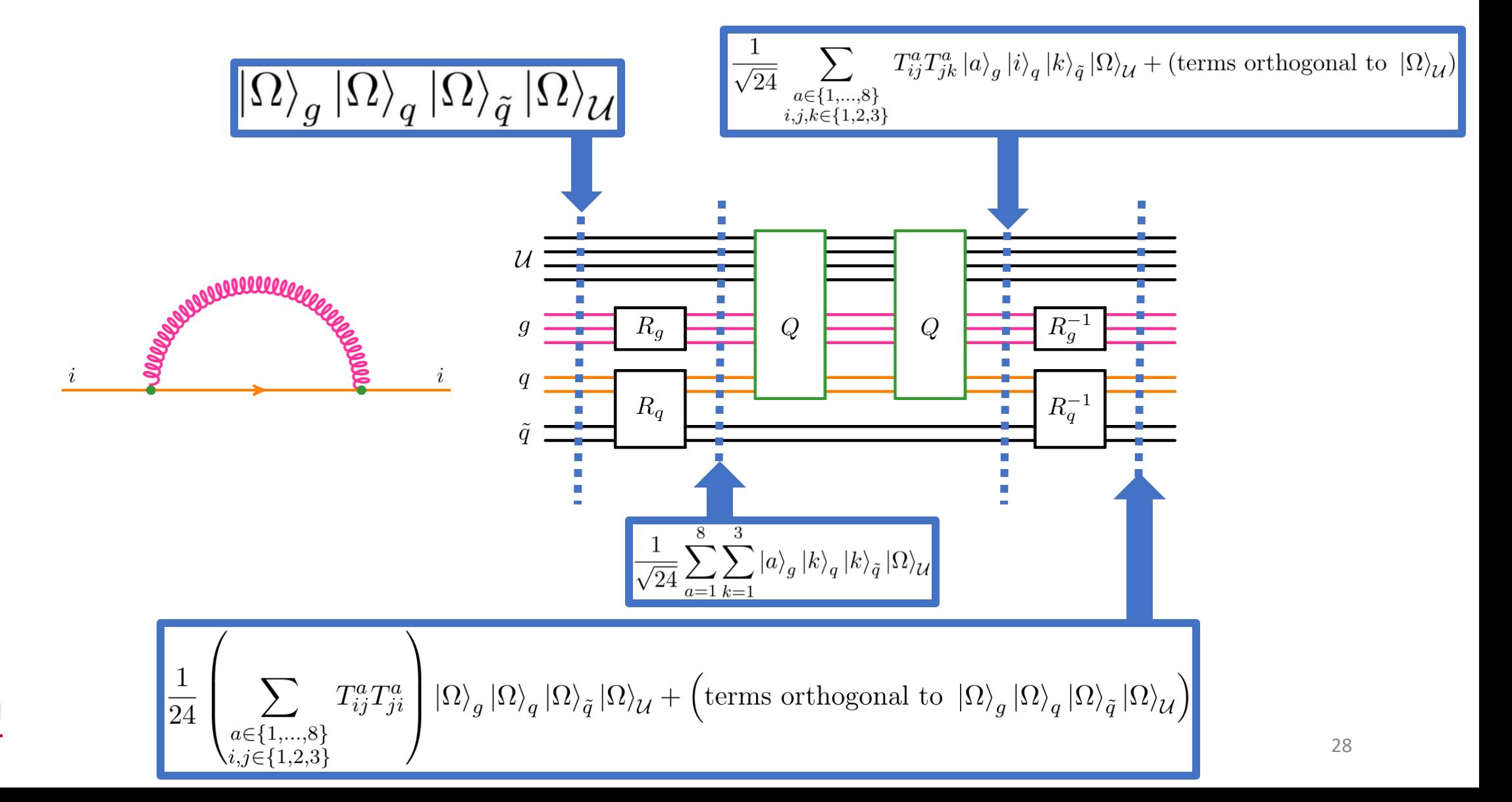

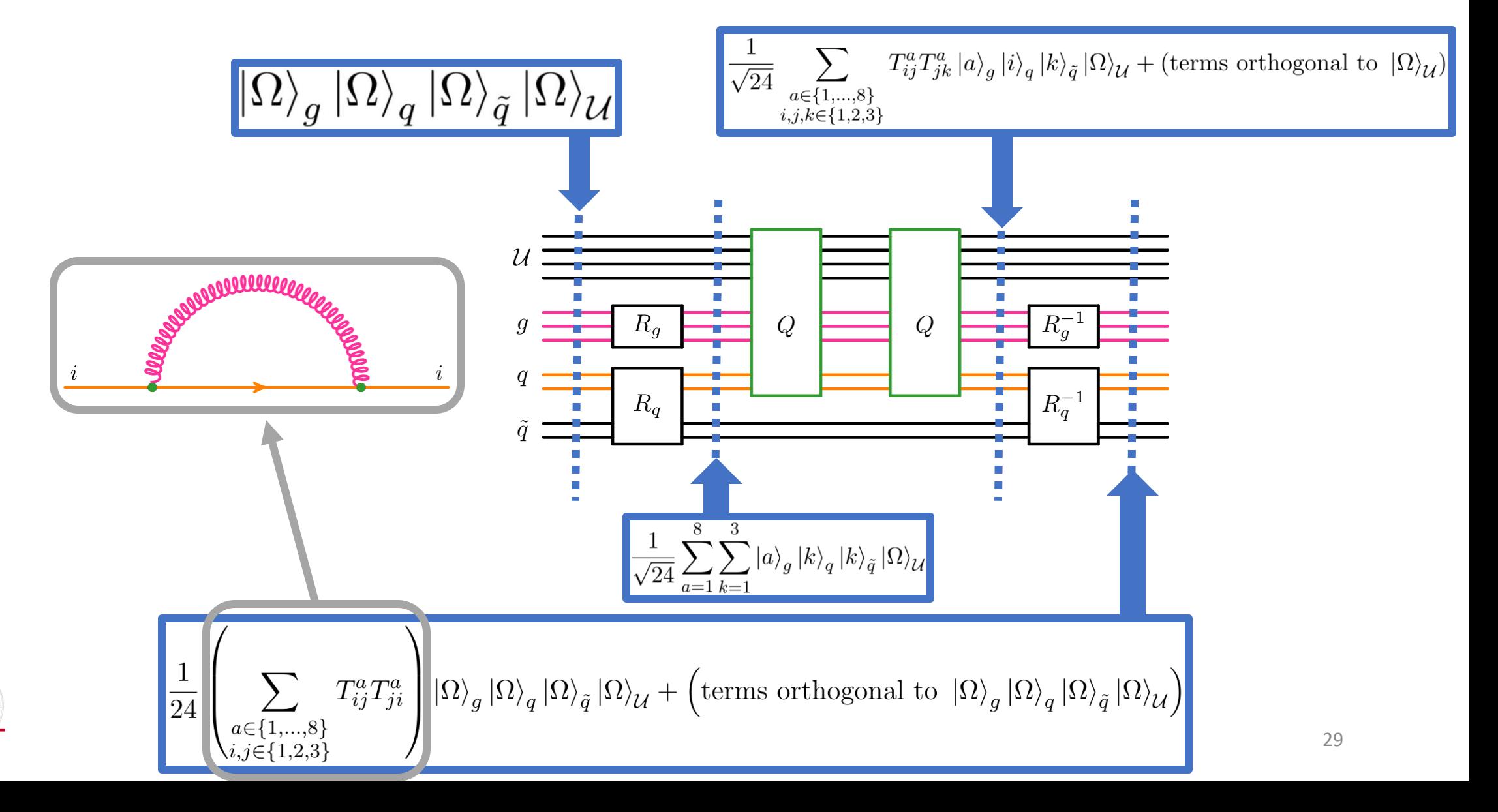

# **Outline**

- 1. Introduction
- 2. Basics of quantum computing
- 3. Quantum circuits for colour
	- Overview
	- Details
		- Non-unitary matrices
		- Constructing the Q and G gates
		- General algorithm for calculating colour factors for arbitrary Feynman diagrams
- 4. Results/validation

### 5. Outlook and summary **URG**

# Non-unitary operators in perturbative QCD

• Would like quantum gates for the 8 linear operators

$$
\left|j\right\rangle_q \rightarrow \sum_i T^a_{ij} \left|i\right\rangle_q
$$

and also for the (diagonal) operator

$$
a\rangle_{\!g_1}^{}|b\rangle_{\!g_2}^{}|c\rangle_{\!g_3}^{} \rightarrow f^{abc}\,|a\rangle_{\!g_1}^{}|b\rangle_{\!g_2}^{}|c\rangle_{\!g_3}^{}
$$

- An operator is unitary iff the rows of its matrix representation are orthonormal Recall:
	- In matrices  $T^a_{ij}$  and  $f^{abc}$ , rows are orthogonal
		- But not necessarily of unit norm
- Need a unitary way to alter a state's norm

 $\lambda^1 = \begin{pmatrix} 0 & 1 & 0 \\ 1 & 0 & 0 \\ 0 & 0 & 0 \end{pmatrix}, \quad \lambda^2 = \begin{pmatrix} 0 & -i & 0 \\ i & 0 & 0 \\ 0 & 0 & 0 \end{pmatrix}, \quad \lambda^3 = \begin{pmatrix} 1 & 0 & 0 \\ 0 & -1 & 0 \\ 0 & 0 & 0 \end{pmatrix},$  $\lambda^4 = \begin{pmatrix} 0 & 0 & 1 \\ 0 & 0 & 0 \\ 1 & 0 & 0 \end{pmatrix}, \quad \lambda^5 = \begin{pmatrix} 0 & 0 & -i \\ 0 & 0 & 0 \\ i & 0 & 0 \end{pmatrix}, \quad \lambda^6 = \begin{pmatrix} 0 & 0 & 0 \\ 0 & 0 & 1 \\ 0 & 1 & 0 \end{pmatrix},$  $\lambda^7 = \begin{pmatrix} 0 & 0 & 0 \ 0 & 0 & -i \ 0 & i & 0 \end{pmatrix}, \quad \lambda^8 = \frac{1}{\sqrt{3}} \begin{pmatrix} 1 & 0 & 0 \ 0 & 1 & 0 \ 0 & 0 & -2 \end{pmatrix}.$ 

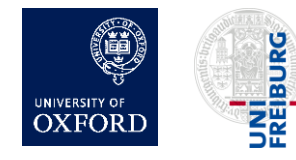

### Unitarisation register: expanding the space

- Let  $L$  be an operator acting on a Hilbert space  $\mathcal{H}_1$
- If L is non-unitary, it cannot be directly implemented as a circuit
- But it may be possible to define a new unitary operator  $\hat{L}$  acting on a larger space  $\mathcal{H}_1 \otimes \mathcal{H}_U$  such that

 $\langle \Omega |_{\mathcal{U}} \langle \chi_2 | \hat{L} | \chi_1 \rangle | \Omega \rangle_{\mathcal{U}} = \langle \chi_2 | L | \chi_1 \rangle$ 

for some state  $|\Omega_{\mathcal{U}}\rangle \in \mathcal{H}_{\mathcal{U}}$ for all states  $|\chi_1\rangle$ ,  $|\chi_2\rangle \in \mathcal{H}_1$ 

• In this work, we introduce a single additional register  $U$ , whose size is small:  $N_{\mathcal{U}} = \lceil \log_2(N_V + 1) \rceil$ 

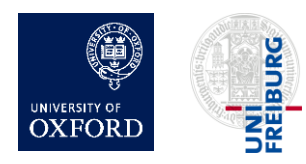

### Unitarisation register: gates A and B

- Let A denote the increment circuit described earlier
- Define a gate B(*α*):

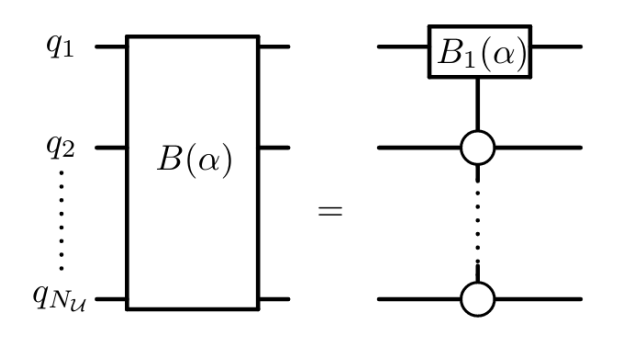

where:

$$
B_1(\alpha) = \begin{pmatrix} \sqrt{1 - |\alpha|^2} & \alpha \\ -\alpha & \sqrt{1 - |\alpha|^2} \end{pmatrix}
$$

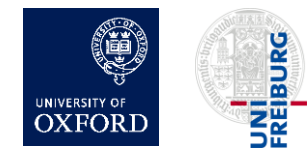

Herschel Chawdhry (Oxford), Workshop at IPPP, 20/09/2023, Exter enamally (external), wentched at the rights of extension of colour in perturbative QCD 33

### Unitarisation register: key properties

• Together, gates A and  $B(\alpha)$  act on  $\mathcal U$  in the following way:

$$
B(\alpha)A|k\rangle = \begin{cases} \alpha|0\rangle + \sqrt{1-|\alpha|^2}|1\rangle & \text{if } k=0\\ |k+1\rangle & \text{if } 0 < k < 2^{N_{\mathcal{U}}} - 1\\ \sqrt{1-|\alpha|^2}|0\rangle - \alpha|1\rangle & \text{if } k=2^{N_{\mathcal{U}}} - 1. \end{cases}
$$

which means we can apply  $B(\alpha)A$  repeatedly up to  $2^{N_u}-1$  times and satisfy

$$
\langle \Omega |_{\mathcal{U}} \prod_{i=1} \{ B(\alpha_i) A \} | \Omega \rangle_{\mathcal{U}} = \prod_{i=1} \alpha_i
$$

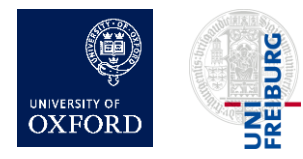

Herschel Chawdhry (Oxford), Workshop at IPPP, 20/09/2023, Quantum simulation of colour in perturbative QCD 34

### Construction of the Q gate

• Start by defining matrices  $\overline{\lambda}_a$ 

$$
\overline{\lambda}_{1} = \begin{pmatrix} 0 & 1 & 0 \\ 1 & 0 & 0 \\ 0 & 0 & 1 \end{pmatrix}, \quad \overline{\lambda}_{2} = \begin{pmatrix} 0 & -i & 0 \\ i & 0 & 0 \\ 0 & 0 & 1 \end{pmatrix}, \quad \overline{\lambda}_{3} = \begin{pmatrix} 1 & 0 & 0 \\ 0 & -1 & 0 \\ 0 & 0 & 1 \end{pmatrix}
$$

$$
\overline{\lambda}_{4} = \begin{pmatrix} 0 & 0 & 1 \\ 0 & 1 & 0 \\ 1 & 0 & 0 \end{pmatrix}, \quad \overline{\lambda}_{5} = \begin{pmatrix} 0 & 0 & -i \\ 0 & 1 & 0 \\ i & 0 & 0 \end{pmatrix}, \quad \overline{\lambda}_{6} = \begin{pmatrix} 1 & 0 & 0 \\ 0 & 0 & 1 \\ 0 & 1 & 0 \end{pmatrix}
$$

$$
\overline{\lambda}_{7} = \begin{pmatrix} 1 & 0 & 0 \\ 0 & 0 & -i \\ 0 & i & 0 \end{pmatrix}, \quad \overline{\lambda}_{8} = \begin{pmatrix} 1 & 0 & 0 \\ 0 & 1 & 0 \\ 0 & 0 & 1 \end{pmatrix}.
$$

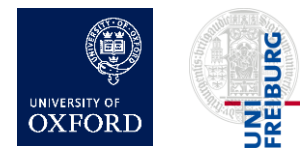

Herschel Chawdhry (Oxford), Workshop at IPPP, 20/09/2023, Quantum simulation of colour in perturbative QCD 35

=

 $\begin{array}{c}\n\overset{g}{=} \\
a \\
\overset{g}{=}\n\end{array}$  $Q$ 

 $\boxed{Q\ket{a}_g\ket{k}_q\ket{\Omega}_{\mathcal{U}}=\sum T^a_{jk}\ket{a}_g\ket{j}_q\ket{\Omega}_{\mathcal{U}}+(\textrm{terms orthogonal to }\ket{\Omega}_{\mathcal{U}})}$ 

 $\overline{j=1}$ 

### Construction of the Q gate

• Next, define a gate  $\Lambda$ 

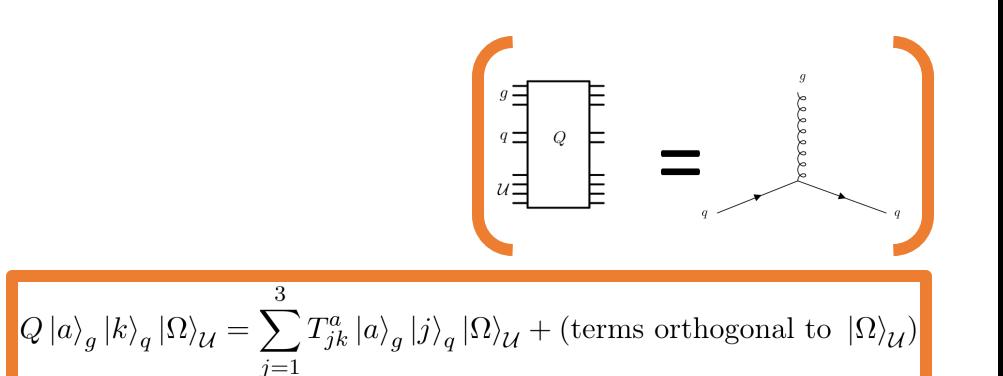

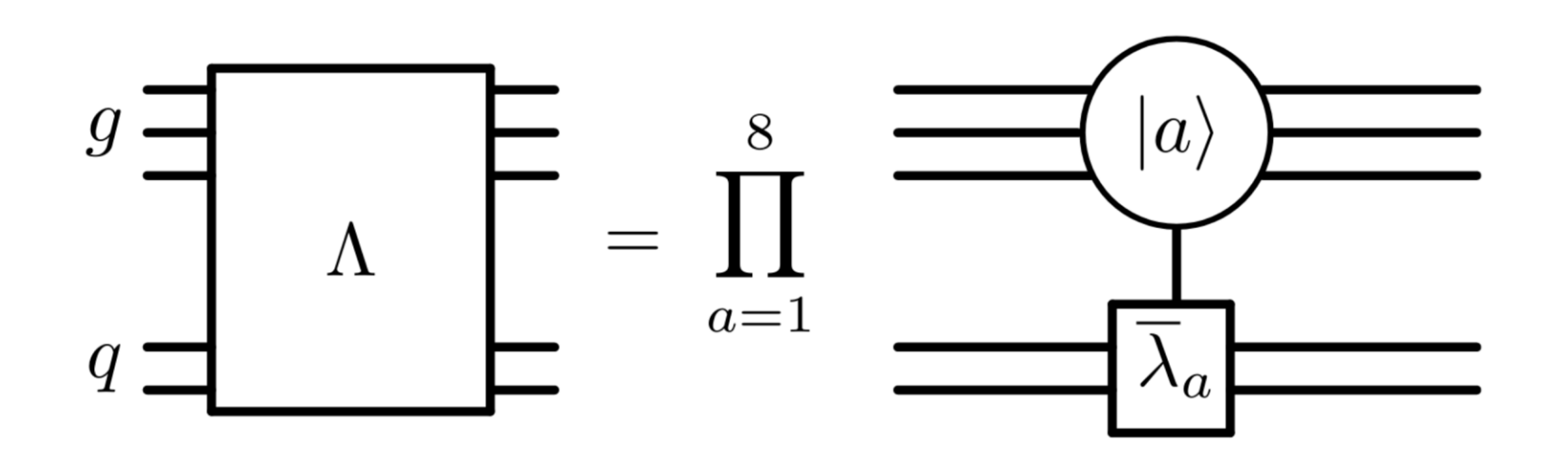

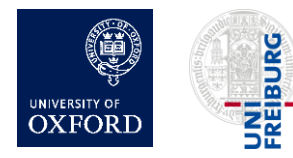

# Construction of the Q gate

• Finally, define the gate  $Q$ 

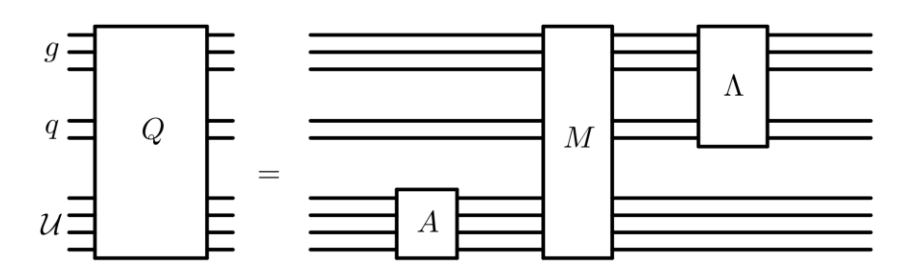

where  $\mu$  is defined such that  $\mu(a, i) \overline{\lambda}_a |i\rangle = \frac{1}{2} \lambda_a |i\rangle$ 

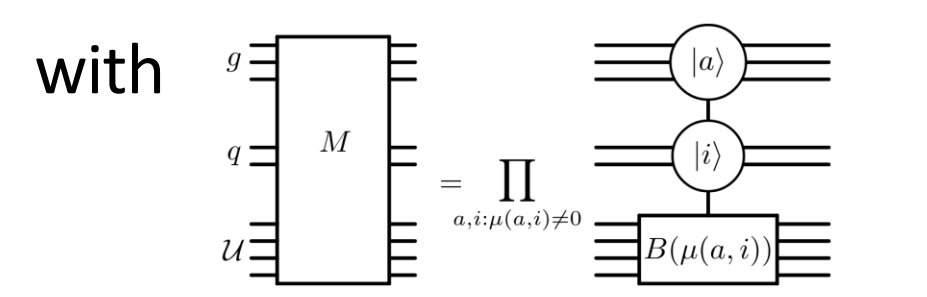

Explicitly: if  $(\overline{\lambda}_a)_{ij} - (\lambda_a)_{ij} = 0 \quad \forall j$ <br>if  $a = 8$  and  $i \in \{1, 2\}$ <br>if  $a = 8$  and  $i = 3$  $\mu(a, i) = \begin{cases} \frac{1}{2\sqrt{3}} \\ \frac{-1}{\sqrt{3}} \end{cases}$ otherwise

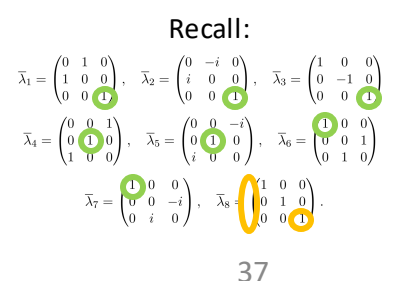

Herschel Chawdhry (Oxford), Workshop at IPPP, 20/09/2023, Encrementum y (Oxioru), workshop at in 1, 20/03/2023,<br>Quantum simulation of colour in perturbative QCD

$$
\Omega \rangle_{\mathcal{U}} = \sum_{j=1}^{3} T_{jk}^{a} |a\rangle_{g} |j\rangle_{q} |\Omega\rangle_{\mathcal{U}} + (\text{terms orthogonal to } |\Omega\rangle_{\mathcal{U}})
$$

Recall: $\langle \Omega |_{\mathcal{U}} B(\alpha) A | \Omega \rangle_{\mathcal{U}} = \alpha$ 

 $|Q\ket{a}_g\ket{k}_q|$ 

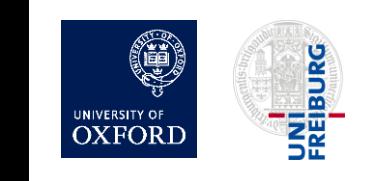

### Construction of the G gate

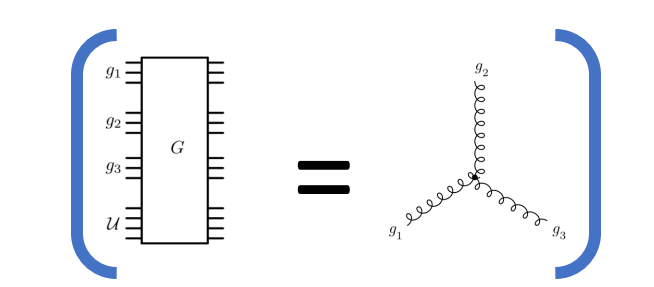

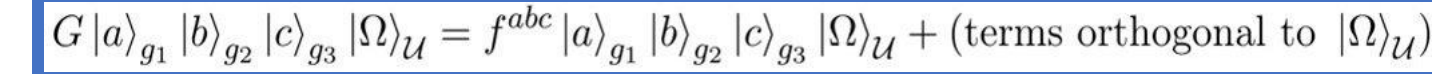

• Define G gate:

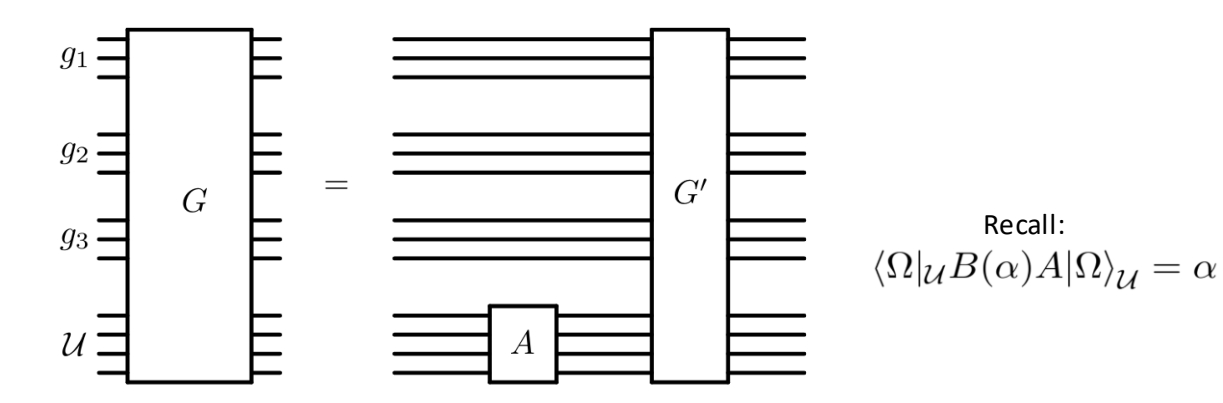

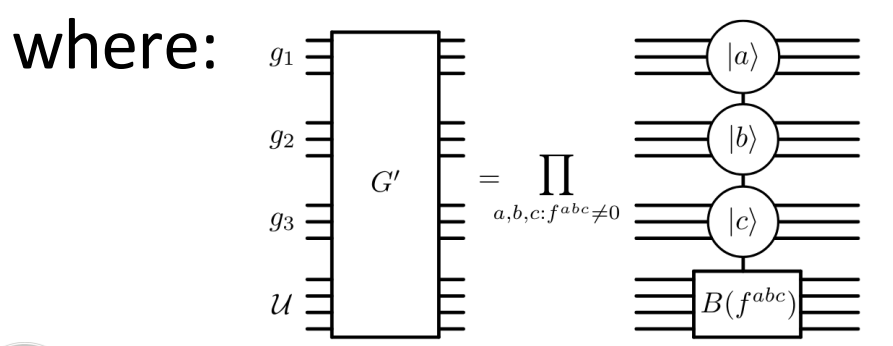

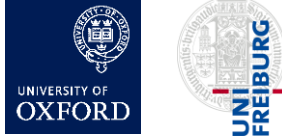

Herschel Chawdhry (Oxford), Workshop at IPPP, 20/09/2023, Quantum simulation of colour in perturbative QCD 38

# *Rg* and *R<sup>q</sup>* gates for tracing

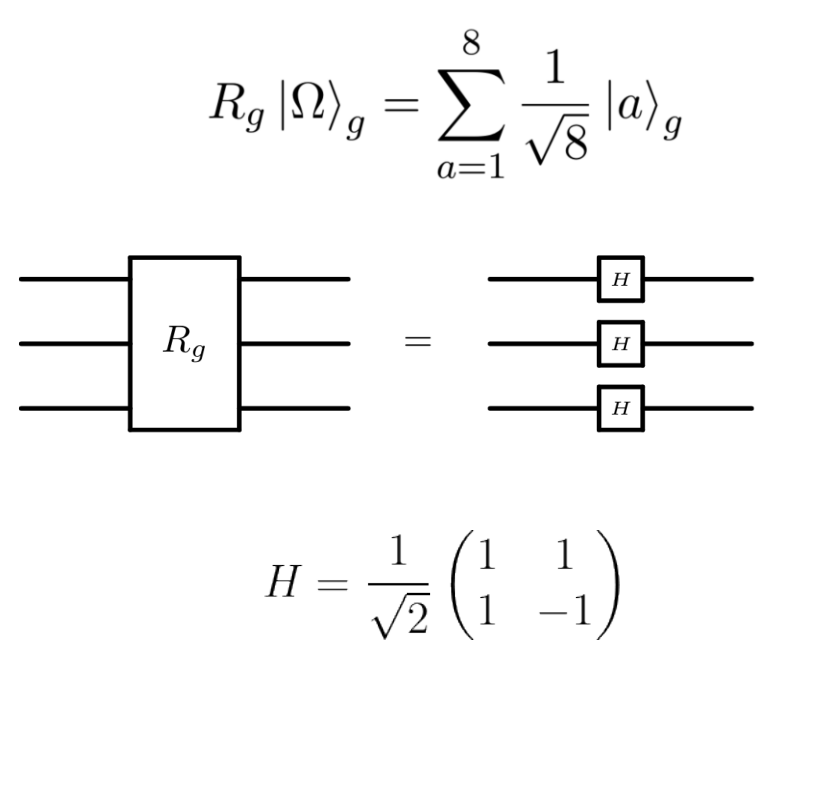

$$
R_g^{-1} \sum_{a=1}^8 c_a \left| a \right> _g = \left( \frac{1}{\sqrt{8}} \sum_{a=1}^8 c_a \right) \left| \Omega \right> _g + \left( \text{terms orthogonal to } \left| \Omega \right> _g \right)
$$

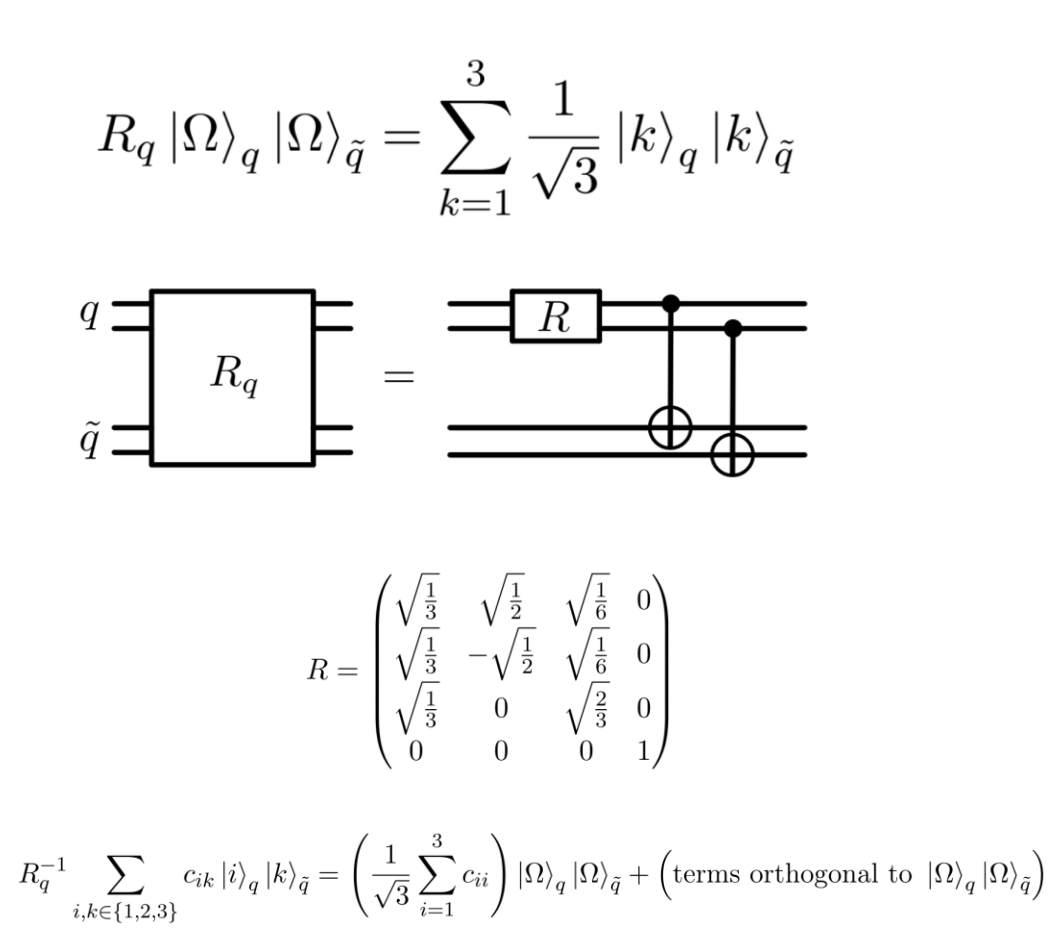

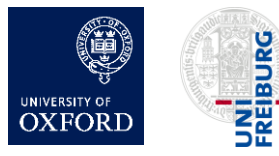

Herschel Chawdhry (Oxford), Workshop at IPPP, 20/09/2023, Gift shawainy (SMSRd), workshop at him, 20,00,2023, 39<br>Quantum simulation of colour in perturbative QCD

# Calculating the colour factor of arbitrary Feynman diagrams

- Build a quantum circuit with:
	- For each gluon, 1 gluon register, with 3 qubits per register
	- For each quark line, a pair of quark registers:  $q$  and  $\tilde{q}$ , with 2 qubits per register
	- A unitarisation register with  $N_u = \lceil \log_2(N_V + 1) \rceil$  qubits
- Initialise each register  $r$  into the state  $|\Omega\rangle_r$
- For each gluon, apply  $R_g$
- For each quark, apply  $R_{q}$
- For each quark-gluon vertex, apply Q gate to the corresponding g and q registers (not  $\tilde{q}$ )
- For each triple-gluon vertex, apply G gate to the corresponding g registers
- For each gluon, apply  $(R_g)^{-1}$
- For each quark, apply  $(R_q)^{-1}$
- Colour factor  $C$  is found encoded in the final state of the quantum computer, which is:

 $\frac{1}{\Lambda} \mathcal{C} |\Omega\rangle_{all} + (\text{terms orthogonal to } |\Omega\rangle_{all})$ 

where  $\mathcal{N} = N_c^{n_q} (N_c^2 - 1)^{n_g}$ 

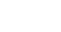

Recall the illustrative example:

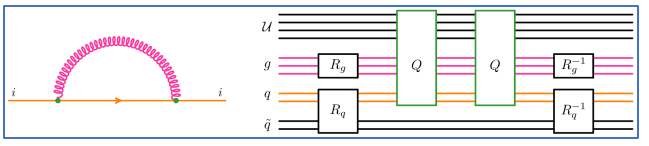

# **Outline**

- 1. Introduction
- 2. Basics of quantum computing
- 3. Quantum circuits for colour
	- Overview
	- Details
- 4. Results/validation
- 5. Outlook and summary

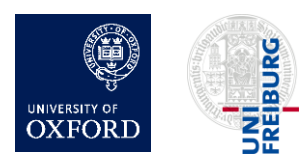

### Validation

- Implemented using Qiskit (IBM)
- Simulated various diagrams
	- Simulated noiseless quantum computer
		- These examples use up to 30 qubits
	- Ran each diagram 10<sup>8</sup> times
	- Measured output to infer colour factor

 $\frac{1}{N}C |\Omega\rangle_{all} + (\text{terms orthogonal to } |\Omega\rangle_{all})$ 

Full agreement with analytic expectation

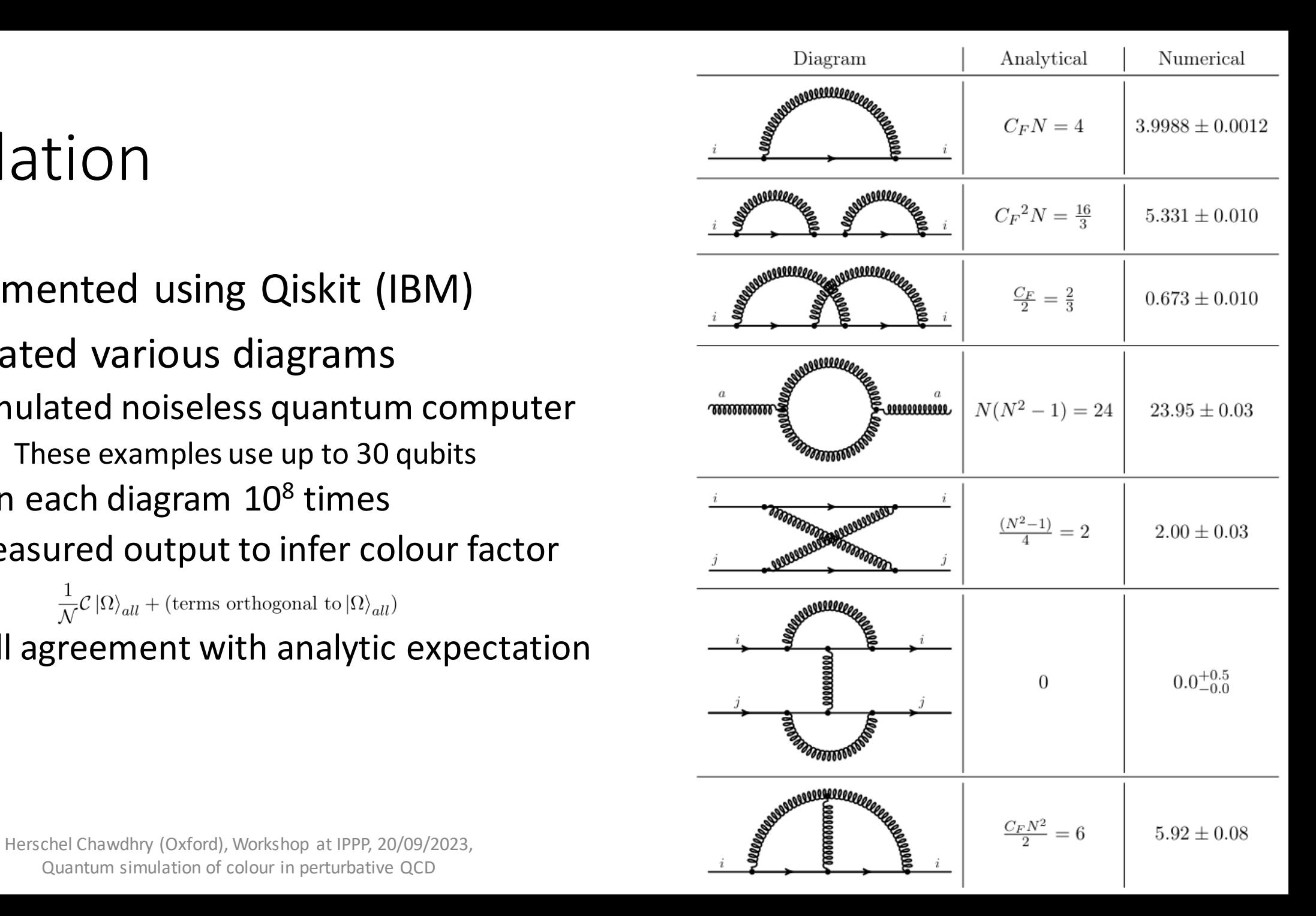

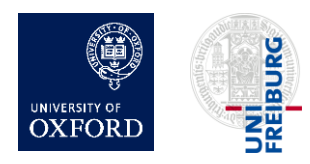

# Directions for future work

- Interference of multiple diagrams
	- Natural application for a quantum computer
	- Can try with/without quantum simulation of kinematic parts
- Kinematic parts
	- Unitarisation register could be useful here too
	- Much larger Hilbert space since kinematic variables are continuous
- High-multiplicity processes
- Monte-Carlo integration of cross-sections
	- quadratic speed-up (see Mathieu Pellen's talk yesterday)

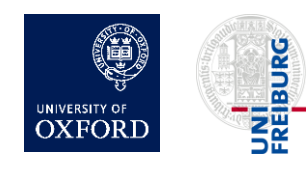

# Summary and outlook

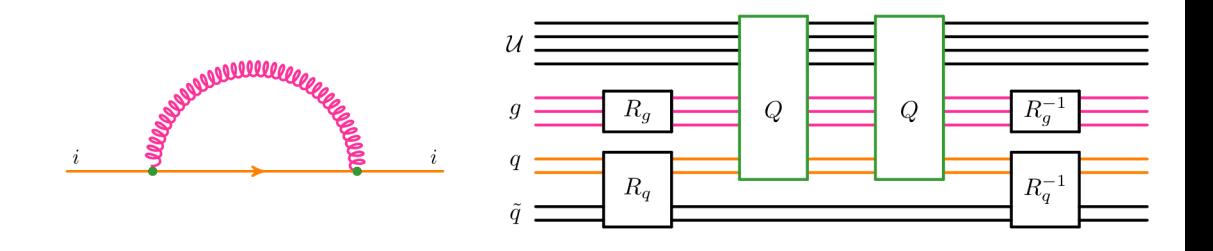

- Designed quantum circuits to simulate colour part of perturbative QCD
	- Example application: colour factors for arbitrary Feynman diagrams
	- First step towards a full quantum simulation of generic perturbative QCD processes
- Natural avenues for follow-up work:
	- Interference of multiple Feynman diagrams
	- Kinematic parts of Feynman diagrams
	- Use in a quantum Monte Carlo calculation of cross-sections
		- Quadratic speed-up over classical Monte Carlo (see Mathieu's talk)

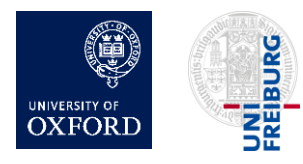

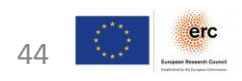